## **FAQs - Preguntes freqüents**

## **Les barres de desplaçament apareixen en blanc i no funcionen**

Algunes versions de Windows 10 tenen un error que afecta a les barres de desplaçament de DicPla.

Aquest error provoca que en comptes de la barra de desplaçament es vegi una zona en blanc i no es pugui moure el contingut de la finestra per accedir a la seva totalitat.

Les versions de Windows 10 afectades per aquest problema són les següents:

- Windows 10 Pro 64 Bit Versió 1909 Compilació 18363.1474
- Windows 10 Pro 64 Bit Versió 1909 Compilació 18363.1500

Per solucionar el problema, l'únic que cal fer és actualitzar la versió de Windows des de Windows Update.

## **Altres preguntes freqüents**

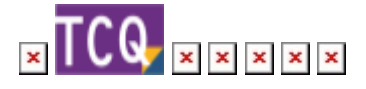

From:

<http://wiki.itec.cat/>- **Wiki** Permanent link: **<http://wiki.itec.cat/doku.php?id=ca:faqs-preguntas-frecuentes:barras-desplazamiento-aparecen-blanco-no-funcionan>** Last update: **2024/01/22 10:53**

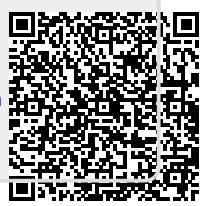